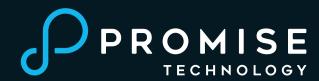

# **QUICK START GUIDE**

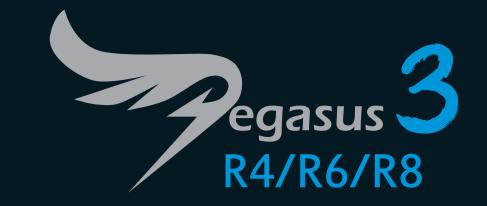

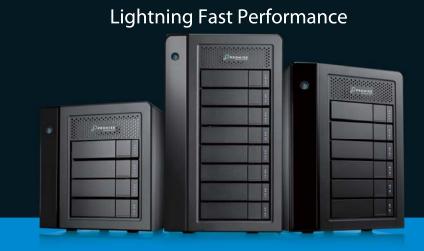

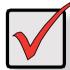

#### **IMPORTANT**

The Pegasus3 can only be used with client devices equipped with a Thunderbolt™ 3 port.

It CANNOT be connected to a Thunderbolt 2 or Thunderbolt 1 port.

## **Step 1: Unpack the Pegasus3 Unit**

The Pegasus3 box contains the following items:

- Pegasus3 Unit
- Power cord
- · Quick Start Guide
- Thunderbolt 3 cable

Figure 1. Pegasus3 back view

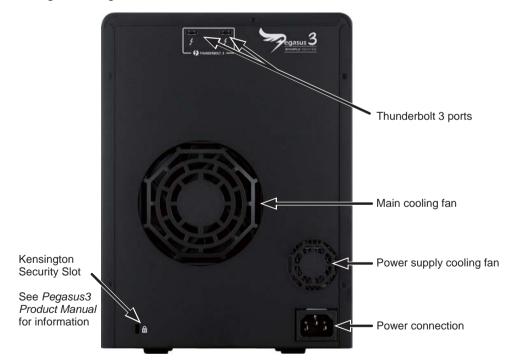

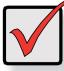

#### **IMPORTANT**

BEFORE you connect Pegasus3 to your computer, make sure the computer has the most recent Thunderbolt 3 driver installed.

# **Step 2: Connect the Power**

Attach the power cord on the back of the Pegasus3 unit. See Figure 2 below. Plug the other end into a power source.

### **Step 3: Connect to computer, power on Pegasus3**

Connect a Thunderbolt 3 cable from one of the Thunderbolt 3 ports on the back of the Pegasus3 to the Thunderbolt 3 port on your computer. See Figure 2 below. The Pegasus3 powers on automatically as soon as the Thunderbolt 3 cable is connected.

Figure 2. Thunderbolt 3 and power connections

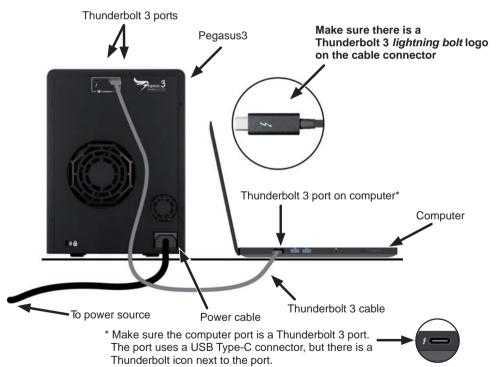

### Pegasus3 Power up sequence

When the device is powered on by connecting the Thunderbolt 3 cable, or by pressing the Power Button:

- The Power Button turns orange.
- An audible signal will sound one short beep then one long beep.

When the start-up process is completed:

- The Power Button turns blue.
- The drive carrier Power/Status LEDs turn blue.
- Two short audible beeps will sound if the driver has been installed on the connected computer.
- The Link LED turns blue when there is a valid connection on a Thunderbolt 3 port.

Figure 3. Pegasus3 unit front view

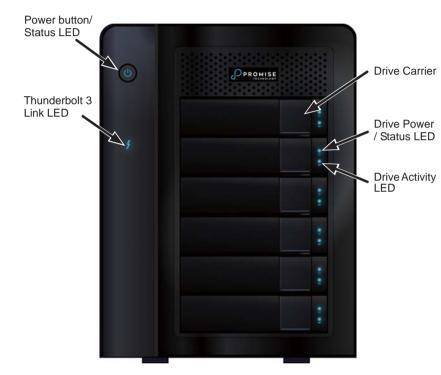

Pegasus3 ships from the factory pre-configured with one RAID 5 logical drive. This configuration is suitable for general purposes. Please see the *Product Manual* if you want to change the default configuration.

**Notice!** When powering on the Pegasus3 for the first time, a logical drive synchronization process will begin running in the background.

Device performance will not be optimal until background synchronization is completed. The process could take several hours, depending on the total capacity of the logical drive.

#### **Automatic Functions**

| Sleep                     | When your computer goes to sleep, the Pegasus3 unit automatically shuts down. |
|---------------------------|-------------------------------------------------------------------------------|
| Wake                      | When your computer wakes, the Pegasus3 unit automatically powers on.          |
| Shutdown                  | When your computer shuts down, the Pegasus3 unit automatically shuts down.    |
| Restart After<br>Shutdown | When your computer powers up, the Pegasus3 unit automatically powers up.      |

See the *Pegasus3 Product Manual* for more information.